# **The Bulletin Statewide Vision Resource Centre**

**Number 2 Monday 21st February 2011**

This issue was edited by Deb Lewis and Lyn Robinson, Statewide Vision Resource Centre.

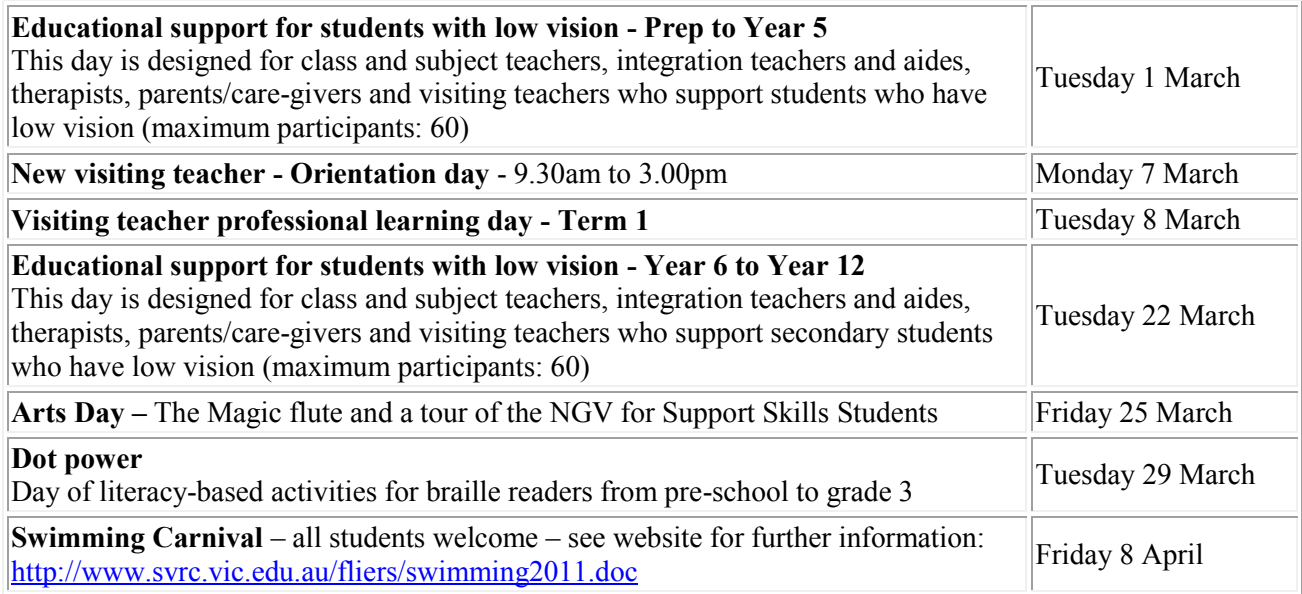

The program for 2011 is available at: <http://www.svrc.vic.edu.au/Acalendar2011.doc>

#### **Report on PD day - Educational Support for Blind Students - February 14, 2011. Report by Marion Blazé**

Almost 40 teachers arrived at the SVRC for a day of activities highlighting the needs of blind and braille using students in our schools. Annette started the day with all under blindfold attempting to construct 3D models, listening to interesting facts and even swapping seats! The sighs of relief were clearly audible when she finally allowed participants to remove their blindfolds. The discussions which ensued were enlightening: with feelings of frustration, isolation, disorientation and disengagement leading into strategies to better cater for our students' needs.

The day went on to cover the various media these students might use and when, how to gauge success, the braille code and was rounded off by Geoff exclaiming that "if you do it right they won't need you anymore!". Feedback from participants was overwhelmingly positive with one session even rating a seven out of a possible six. Comments included "fantastic day", "wonderful program, very useful" and "great activities and information - really looking forward to implementing it".

#### **Inside This Issue**

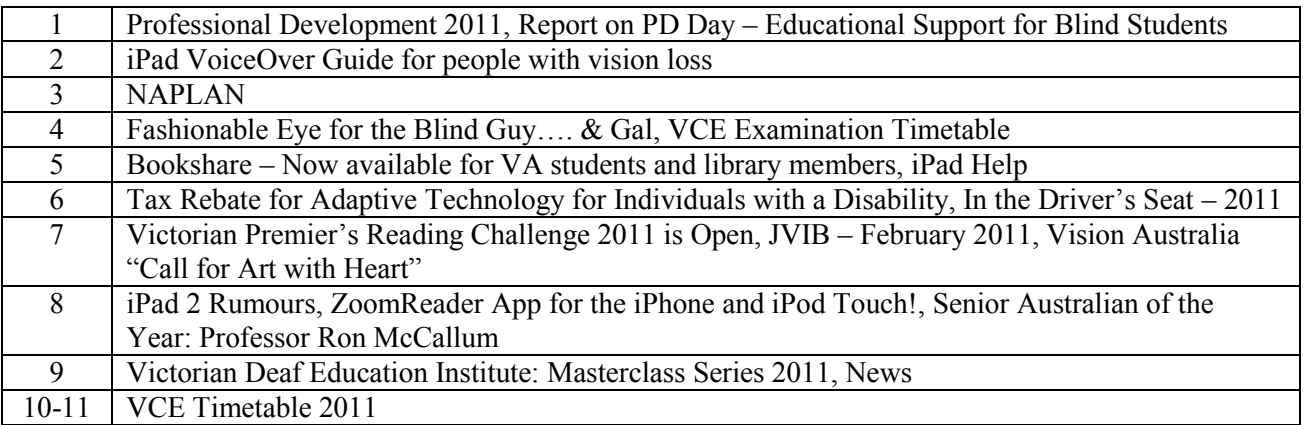

#### **iPad VoiceOver Guide for people with vision loss**

Source: Adam Turner, The Age, January 24, 2011 Here is a list of gestures to use on the iPad with VoiceOver: One-finger single-tap: select item and read it aloud One-finger double-tap: activates selected item One-finger triple-tap: double-taps the selected item

Two-finger single-tap: pause or continue speech Two-finger double-tap: start or stop current action, such as music playback Two-finger twist: access Rotor options

Three-finger single-tap: speak page number or rows being displayed Three-finger double-tap: toggle speech on and off Three-finger triple-tap: toggle screen curtain on and off (this makes the screen go black, handy of you don't want people reading over your shoulder)

One-finger flick left: select next item One-finger flick right: select previous item One-finger flick down: next Rotor item One-finger flick up: previous Rotor item

Two-finger flick down: read page starting from selected item Two-finger flick up: read page starting at the top

Three-finger flick down: scroll up one page Three-finger flick up: scroll down one page Three-finger flick right: scroll left one page Three-finger flick left: scroll right one page

Four-finger flick down: go to last item on the page Four-finger flick up: go to first item on the page Four-finger flick right: skip to next section Four-finger flick left: skip to previous section

Pinch open: select text Pinch closed: unselect text

That's quite a long list, so let's go through a few quick examples of how you'd use them. Press the iPad's physical Home button and you'll go to your first home screen. It will select the first icon, probably the Calendar, and say aloud "Calendar - double-tap to open". Once you know your way around, you can go back to the VoiceOver menu and disable Speak Hints so it doesn't say "double-tap to open" all the time.

If you flick very gently to the right with one finger, VoiceOver will move to the next icon and read it out. If you press too hard, you'll just select the spot where you first touch the screen. It takes practice. Flicking left and right like this makes it easy to find the icon you want. A three-finger flick left or right turns flicks between the home screens. A four-finger flick left jumps to the first icon on the screen, while a four-finger flick right jumps to the first icon in the dock. A four-finger flick up or down jumps to the top left icon and bottom right icon (in the dock) respectively. Once the correct icon is selected, double-tap anywhere on the screen with one finger to launch the app.

The rest of the article is available at:<http://www.visionaustralia.org.au/info.aspx?page=823&news=2002>

## **NAPLAN**

NAPLAN testing was introduced in 2008 as part of the commitment of Education ministers to provide world-class curriculum and assessment in Australia. NAPLAN provides the only comparable and transferable data for whole of Australia.

Two useful references for NAPLAN testing are

- Principals handbook these differ slightly between states but include information about "special arrangements"
- Test Administration handbook for  $3 \& 5$ ;  $7 \& 9$  contains the common text for test instructions and practice questions to ensure national consistency

#### *Dates for 2011*

- Tuesday 10 May Language Conventions 40 min; Writing 40 min
- Wednesday 11 May Reading
- Thursday 12 May Numeracy
- On each of the 10, 11, 12, students can make up a missed test in the afternoon
- 13 May is "catch up" day for students who were absent on previous days
- Alternative format requests must be in by the end of February
- Results are released nationally on 9 September and student reports are distributed to parents from 12 September

It is recommended that testing should take place in the morning. The test timetable must be followed and no student can do a test before the test day. If two tests are to be undertaken on one day, there must be a 20-minute break

All students are expected to take part in NAPLAN unless they meet the criteria for exemption:

- Newly arrived in Australia (less than 1 year) and speaking a language other than English
- Significant intellectual and/or complex disabilities

Parents do have the right to withdraw their child from participating following discussion with the school principal and a form signed.

Special provisions can be made to meet the needs of individual students – based on access support offered on a regular basis in the classroom.

#### *Special provisions*

- Braille is available for individual needs
- **•** Brailling students are allowed extra time  $-20$  min per half hour for numeracy; 15 minutes per half hour for language and reading; 10 min per half hour for writing
- Large print is available in a variety of sizes including N18, N24, N36. A maximum of 5 minutes per half hour is available for large print readers
- Black and white masters are available for photocopying onto coloured paper or for use with coloured overlays
- Separate supervision can be made available for individual students
- Rest breaks can be taken by students who suffer fatigue or have a medical condition which requires regular breaks
- A scribe can be used for all tests but in the writing test, a scribe can only be used where this is the way the student normally works
- A reader can only be used for numeracy, not literacy
- A computer can be used for writing tasks only where the student normally uses one in the classroom or where a temporary injury prevents them from writing. Word prediction software cannot be used.

Statewide Vision Resource Centre PO Box 201 Nunawading 3131 (03) 9841 0242 svrc@svrc.vic.edu.au www.svrc.vic.edu.au

 Ensure that the student's large print or braille paper and responses is returned with their personalized book

An interactive PDF is being trialled for students with severe vision and/or physical disabilities i.e. for students requiring print greater than N36 and are not braille proficient. Its use is limited to those students who are unable to access a pencil and paper test through any of the other special provisions which are available. The student answers by clicking a radio button or typing their answer in a text box.

#### *Note for testing materials in braille*

- The italics word indicator will be used for italics in the print so ensure that your students are familiar with this indicator
- All spelling words will be provided in uncontracted braille

#### *For further information*

- ACARA (Australian Curriculum, Assessment and Reporting Authority) includes general information, FAQs, links to past test material<http://www.acara.edu.au/default.asp>
- ACARA NAPLAN includes test materials, videos about reporting, dates etc <http://www.naplan.edu.au/>
- VCAA NAPLAN Victorian information for parents and schools <http://www.vcaa.vic.edu.au/prep10/naplan/index.html>
- NAPLAN Administration Victorian information <http://www.vcaa.vic.edu.au/prep10/naplan/schools/admin.html>

# **Fashionable Eye for the Blind Guy ….. & Gal**

Dawson Ko spoke at the SPEVI Conference and along with the following advice, he introduced us to his website - Fashionable Eye for the Blind Guy ….. & Gal.

In brief, Dawson recommends that students with vision impairments:

- gain a solid education from school  $& unit/TAFE$  then get work
- participate in co-curricular activities this shows that your disability is not a hurdle to participating fully in life
- have excellent written and verbal communication skills
- $\bullet$  have excellent O&M skills
- work hard on eliminating "blindisms"
- personal presentation is important including eye contact and body language

From the website: How to stay trendy and looking good when you're young and blind? Here enters Fashionable Eye for the Blind Guy..... & Gal. Where young fashionable guys and girls keep their eyes open for fashion trends which are happening around them. In magazines, in shop fronts, what their friends are wearing, what they themselves are dolled up in. And each season they report back to the blind community in a fashion column within the E publication "Fashionable Eye for the Blind Guy..... & Gal". Thanks to this talented group, they do the looking on your behalf, to assist the young blind community to stay informed with fashion trends, through short articles writing about what they have observed, fashion tips, interviews, and some self designed mix and matches. Thus you can remain looking good, which in turn creates growing confidence and self-esteem. It's not what you wear, but how you feel in them.

## **VCE Examination Timetable**

The 2011 VCE examination is attached at the end of this Bulletin. Please note: applications for Special Provision for examinations close Friday March 4, 2011.

## **Bookshare – Now Available for VA Students and Library Members**

Adapted from:<http://www.visionaustralia.org.au/info.aspx?page=2359>

Vision Australia Information Library Service is now offering Bookshare services to their clients. Bookshare provides a library of synthetic voice DAISY and braille format books. It has over 13,500 titles, with more to come later this year. If you are a student, or keen on non-fiction, Bookshare is particularly rich in recent titles that will interest you.

#### *Cost*

Library members will be able to access the Bookshare online collection for a fee of \$75AUD in the first year and \$50AUD for each subsequent year and can download a maximum of 100 titles a month. This subscription fee is set by Bookshare. All Vision Australia Library services are free.

#### *Joining up*

- 1. Contact the library with credit card or cheque book prepared. Our staff will guide you through the application and certify print disability. You will need an email address and internet access for the application.
- 2. Bookshare will contact you via email with a password and confirmation of your successful application.

Library number: 1300 654 656 Cheques: Made payable to "Vision Australia Ltd"

#### *FAQ*

Have a question? Take a look at these Frequently Asked Questions or visit the Bookshare website: <http://www.bookshare.org/>

#### **iPAD Help**

From Lee Clark

Isn't technology a wonderful thing! I have just purchased an iPad and am having enormous fun with it. I would like to find out if any other VT's have one and use it with their students. If you use one, and are willing to share your knowledge and ideas, I'd like to hear from you.

If we can get enough people who use them with their students we might be able to have a get together at SVRC and perhaps help each other with this sensational technology!!

I'm happy to keep a register of people and share any information with you all.

Please feel free to contact me on 040204 1166 or [somerlee@bigpond.com](mailto:somerlee@bigpond.com) and use the heading iPad Help.

#### *Editor's note…*

Class sets of iPads are popping up in the schools all over the place – Ringwood Secondary College implementation at year 7 which began in 2010 (see the recent Green Guide), Mooroolbark College implementation at year 7 commencing 2011 (see DEECD magazine Inspire page 18, Issue 1, February 2011) …

### **Tax Rebates for Adaptive Technology for Individuals with a Disability**

Source: BrailleNote Update November-December 2010

Ramona Mandy writes: There are two types of rebates to let you know about.

Firstly, every student with or without a disability may be eligible for a rebate by the Australian Tax Office under the "education tax rebate ". See the conditions on the ATO website link to the "Education Tax Refund" at: [www.educationtaxrefund.gov.au/what-can-i](http://www.educationtaxrefund.gov.au/what-can-i-claim/default.asp?sid=42#EligibleEducationExpense)[claim/default.asp?sid=42#EligibleEducationExpense](http://www.educationtaxrefund.gov.au/what-can-i-claim/default.asp?sid=42#EligibleEducationExpense) 

Secondly, the Taxation Office has advised that the cost of some equipment designed for people who are vision impaired is now eligible for the medical expenses rebate. The rebate means that 20% of all eligible expenses above \$1,250 can be claimed. Approved products include a talking computer, reading system and CCTVs, provided they have been prescribed by a medical doctor, optician or optometrist. Consult your tax pack for details.

#### **In the Driver's Seat – 2011**

The Lion's Club of Warrandyte Inc. will again run their popular and successful driving day for people with vision impairments – "In the Driver's Seat". The following information is provided by event organiser - Peter Watts

**What:** In the Driver's Seat When: Sunday 3<sup>rd</sup> April, 2011 **Where**: Sandown Motor Circuit **Registration:** contact Kerrie Boyle by phone: (03) 9844 3120 or email: [kerrieandjohnboyle@gmail.com](mailto:kerrieandjohnboyle@gmail.com) The following information is required for your registration:

- 1. What time you would prefer for your drive. (Available times are: 9.00 am, 9.30 am, 10.00 am, 10.30 am, 11.30 am, 12 noon, 12.30 pm, 1.00 pm, 2.00 pm, 2.30 pm and 3.00 pm)
- 2. Name
- 3. Address please include post code
- 4. Telephone number
- 5. Email address, if you have a printer

If leaving a message on the answering machine, please speak SLOWLY and CLEARLY and SPELL the information I require for your registration.

Confirmation of your registration and driving time and an Indemnity Form for your completion will be forwarded to you in March 2011.

If you know any other legally blind person who may wish to participate in this event, please ask them to contact Kerrie.

We look forward to another enjoyable day, Peter

Peter's contact details are: Peter Watts Phone/Fax: 9844 3903 Mobile: 0419 136 943 Email: [peterwatts1@bigpond.com](mailto:peterwatts1@bigpond.com)

Statewide Vision Resource Centre PO Box 201 Nunawading 3131 (03) 9841 0242 svrc@svrc.vic.edu.au www.svrc.vic.edu.au

## **Victorian Premier's Reading Challenge 2011 is Open**

Schools can now register for the 2011 Victorian Premier's Reading Challenge. The Challenge is open to all Prep to Year 10 students in government and non-government schools. The Challenge closes 16 September 2011.

- Students in **Prep to Year 2** are challenged to read 30 books, with at least 20 books selected from the Challenge list. Students may read books by themselves or with someone else, for example, a family member, teacher, classmate or friend.
- Students in **Years 3 to 9** are challenged to read 15 books, with at least 10 selected from the Challenge list.
- Students in **Year 10** are challenged to read 15 books, with at least 5 selected from the Challenge list.

Schools can register to participate in the Challenge by visiting the website at: <http://www.education.vic.gov.au/prc>

Contact the SVRC for books in alternative format for your students. The Challenge closes 16 September 2011.

## **JVIB – February 2011**

This month's articles and features include:

- The Impact of Assistive Technology on the Educational Performance of Students with Visual Impairments: A Synthesis of the Research – Stacy M. Kelly and Derrick W. Smith
- An Examination of Characteristics Related to the Social Skills of Youths with Visual Impairments – Kim T. Zebehazy and Thomas J. Smith
- Associations of Extroversion and Parental Overprotection with Forming Relationships with Peers Among Adolescents with and without Visual Impairments – Martin Pinquart and Jens P. Pfeiffer
- The Relationship of Personnel Preparation to the Competence of Teachers of Students with Visual Impairments in Turkey – Ayse Dolunay Kesiktas and Ayse Gonul Akcamete

## **Vision Australia: "Call for art with heart"**

Information provided by Megan Denyer, Acting External Communications Manager, Vision Australia

Vision Australia clients who love to paint, draw or sculpt are invited to contribute artworks for our 2012 fundraising calendars and diaries. The large-print calendars and diaries, which feature these artworks are always popular.

If you would like to contribute your photos of drawings, paintings, craftwork, mosaics and sculptures, you'll need to send your name, age, contact details, eye condition and title medium of the artwork.

Entries close 30 April 2011 and the final 12 artworks will be selected in May.

Mail a photo of your work to: Victoria Richardson, Vision Australia, Marketing PO Box 176 Burwood, 1805 OR Email digital images to victoria.richardson $@$ visionaustralia.org.

### **iPad 2 Rumours**

Ever since the iPad was released in early 2010 there have been rumours about what the next iPad might be like. Some of those rumours were discussed in an article in The Age recently and may be of interest to those of you considering whether to buy a new iPad now or wait for iPad 2. Of most interest is the rumour that iPad 2 will have a front and back-facing camera.

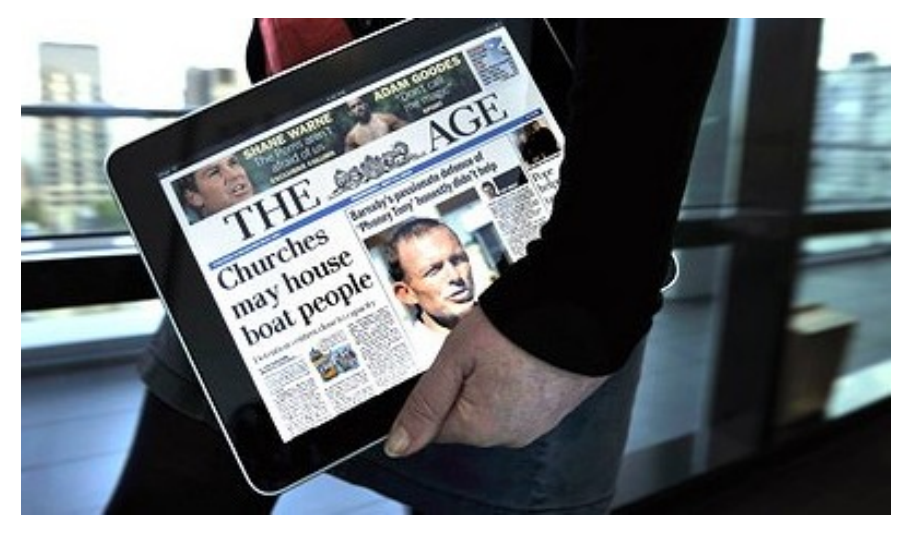

According to The Age article: iPad 2 will have a front- and rear-facing camera Ever since the iPhone 4 was released, there have been multiple reports claiming that the new iPad will finally come with a front and a back-facing camera.

The primary reason cited for the change from the original iPad is Facetime. In order for Facetime to succeed as a product, Apple needs to flood the market with as many Facetime-capable devices as possible. We expect Apple to rectify its biggest omission from the original iPad with the next generation model. Likelihood of Happening: 99%

If you are interested in reading more go to: [http://www.theage.com.au/digital-life/ipad/ipad-2](http://www.theage.com.au/digital-life/ipad/ipad-2-rumours-a-comprehensive-guide-20101230-19ag6.html) [rumours-a-comprehensive-guide-20101230-19ag6.html](http://www.theage.com.au/digital-life/ipad/ipad-2-rumours-a-comprehensive-guide-20101230-19ag6.html)

Source: The Age 30 December, 2010

## **ZoomReader App for the iPhone and iPod Touch!**

Source: Quantum Technology

ZoomReader will be a combination video magnifier and OCR app. It uses the built-in camera on an iPhone or iPod Touch to zoom in on printed materials, apply colour filters, and to take a picture of something and have the text in that image read out loud!

At \$19.99, it's a very competitive and affordable price point for a mobile application that does real time screen magnification, OCR reading of images, plus voice recognition.

There will be more information available once the product is officially ready for sale in the App Store, which will be very soon. For now, you can [watch the video](http://www.youtube.com/watch?v=5GcOXfNnovY) that explains the functionality of ZoomReader. You can also go online to [mobile.aisquared.com](http://mobile.aisquared.com/) for more information and screen shots of the app itself!

## **Senior Australian of the Year: Professor Ron McCallum**

Professor Ron McCallum AO has been announced as the recipient of one of Australia's most prestigious peer-nominated awards – Senior Australian of the Year.

An advocate and a role model within the blindness community Professor McCallum has a long list of significant achievements. He was the first person who is blind to have been appointed a full professorship at any Australian university. He is also a former Dean of Law at Sydney University and Chair of the United Nations Committee on the Rights of Persons with Disabilities. To read more about this extraordinary individual, go to:

<http://www.visionaustralia.org/info.aspx?page=823&news=1993>

## **Victorian Deaf Education Institute: Masterclass Series 2011**

Topic: The first relationship: Parental adjustment to infant hearing loss Presenter: Associate Professor Margaret Brown, Head of Early Learning - Development and Inclusion, Melbourne Graduate School of Education, University of Melbourne.

- Extend your professional knowledge
- Discuss the issues with key experts
- Network with other professionals

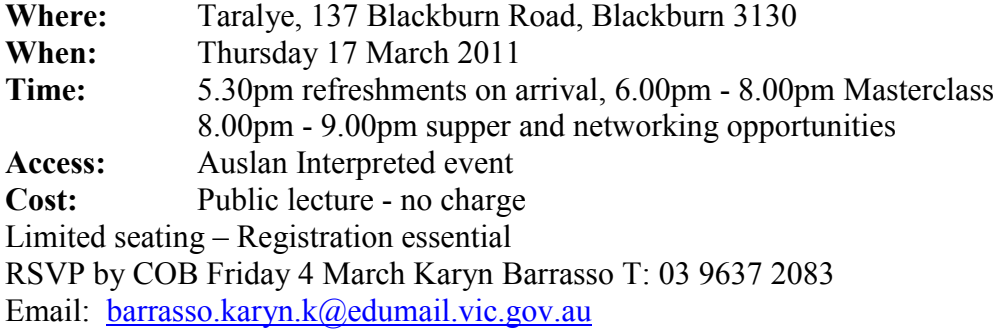

#### **News**

#### *Nathaniel's work experience*

Year 10 (in 2010) student Nathaniel recently participated in work experience at Vision Australia's Albury office – and by all accounts it was a great experience for Nathaniel but also for the staff involved! Pedro Doyle, the Radio Station Coordinator writes:

"He was prepared to do anything we put in front of him, but working in radio was his special interest and, like most blind or vision-impaired people on the (Victoria/New South Wales) border, he is very familiar with the station and its broadcasts.

Almost every member of staff had contact with Nathaniel during his time with us. Specialists in Occupational Therapy, Orientation and Mobility, Adaptive Technology and radio broadcasting worked together to help him navigate his way around the office/studio complex and solve the various problems associated with operating computer and radio equipment which is designed for sighted people. It was an exciting team effort.

The result was extraordinary. By the end of his fortnight with us Nathaniel was working efficiently as a Radio Panel Operator, live to air on several of our local programs, as well as providing assistance to Administration and Reception staff. And as a bonus, he came back to work with us from time to time during the school's Christmas holidays."

#### *Past Student News*

Orhan, a VCE student from a few years back has just handed in his honours thesis in Politics at Melbourne University. Congratulations Orhan and thanks to Myriam (Visiting Teacher Western Region) for passing on the news.

## **Finally**

And finally thanks to everyone for their contributions to this Bulletin, especially Ramona Mandy, Mike Steer, Pam Baras, Louise Curtin, Trevor Boyd, and Marion Blazé.

If you have something you would like included in "The Bulletin" please forward to Lyn Robinson [lynrobin@svrc.vic.edu.au](mailto:lynrobin@svrc.vic.edu.au)

To Read the Bulletin Online: <http://www.svrc.vic.edu.au/Abulletin.shtml>

### **VCE Written Examinations and GAT 2011**

Adapted from:<http://www.vcaa.vic.edu.au/vce/exams/timetable.html#H2N10033>

Each examination commences with a 15-minute reading period which is included in the times shown in the timetable.

#### *June examinations and GAT timetable*

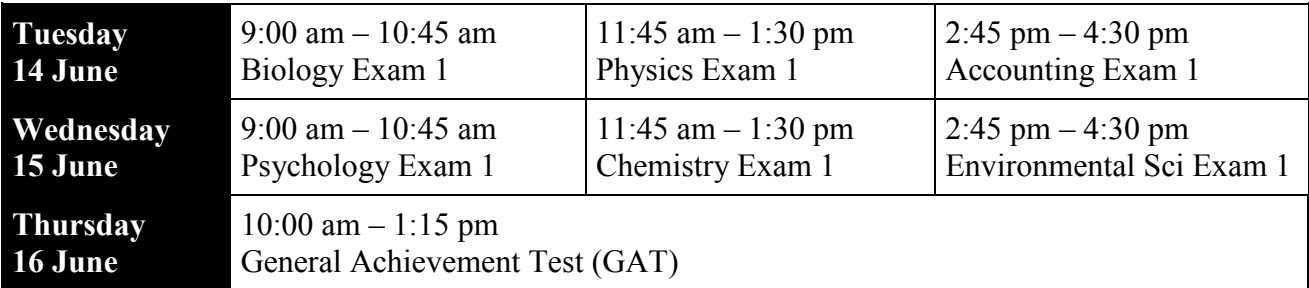

#### *End-of-year examination timetable*

The following examinations have an audio component:

- Music Style and Composition
- Music Performance
- VET: Music Industry (Tech Production)
- all LOTEs except Indigenous Languages of Vic, Classical Greek, Classical Hebrew & Latin.

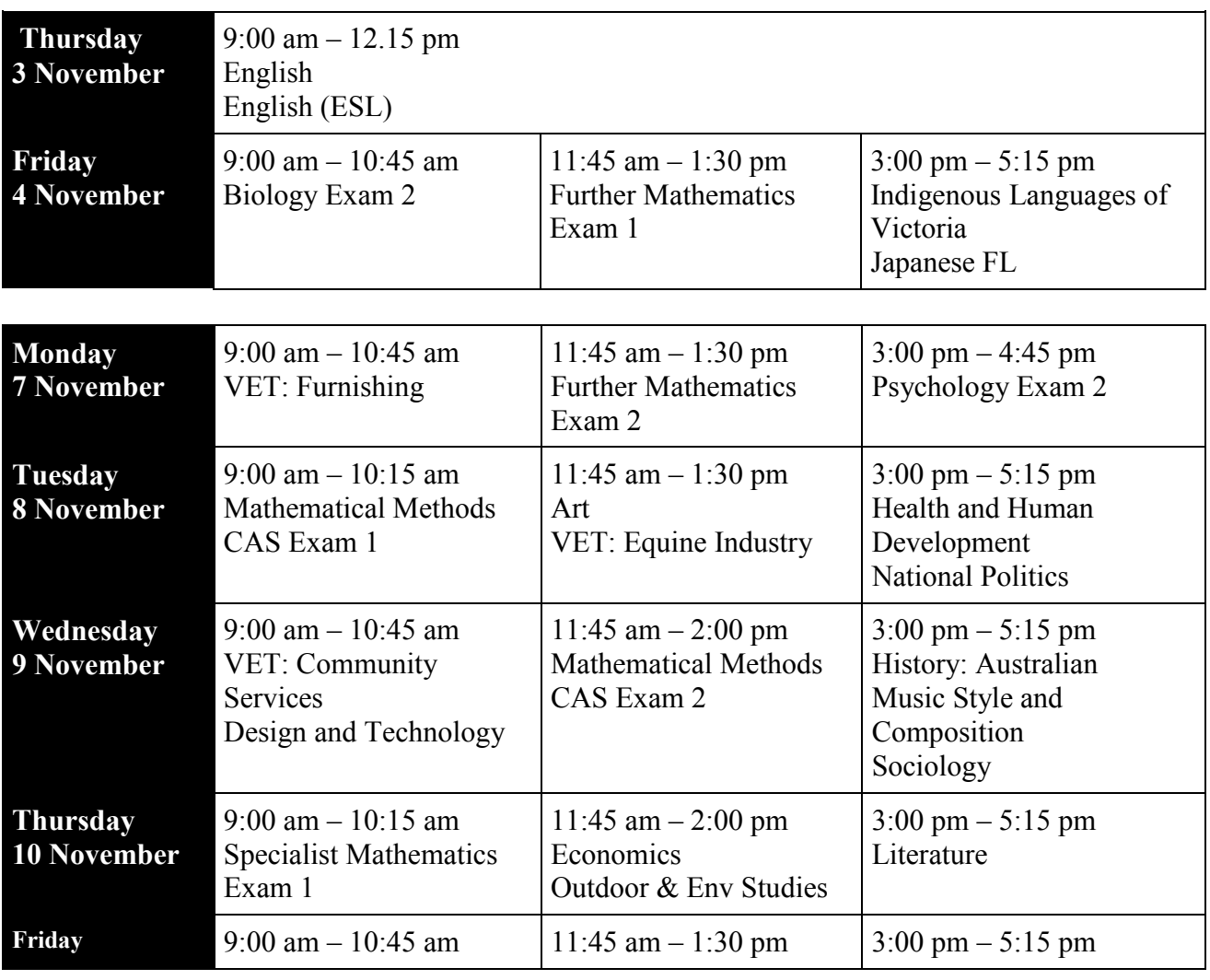

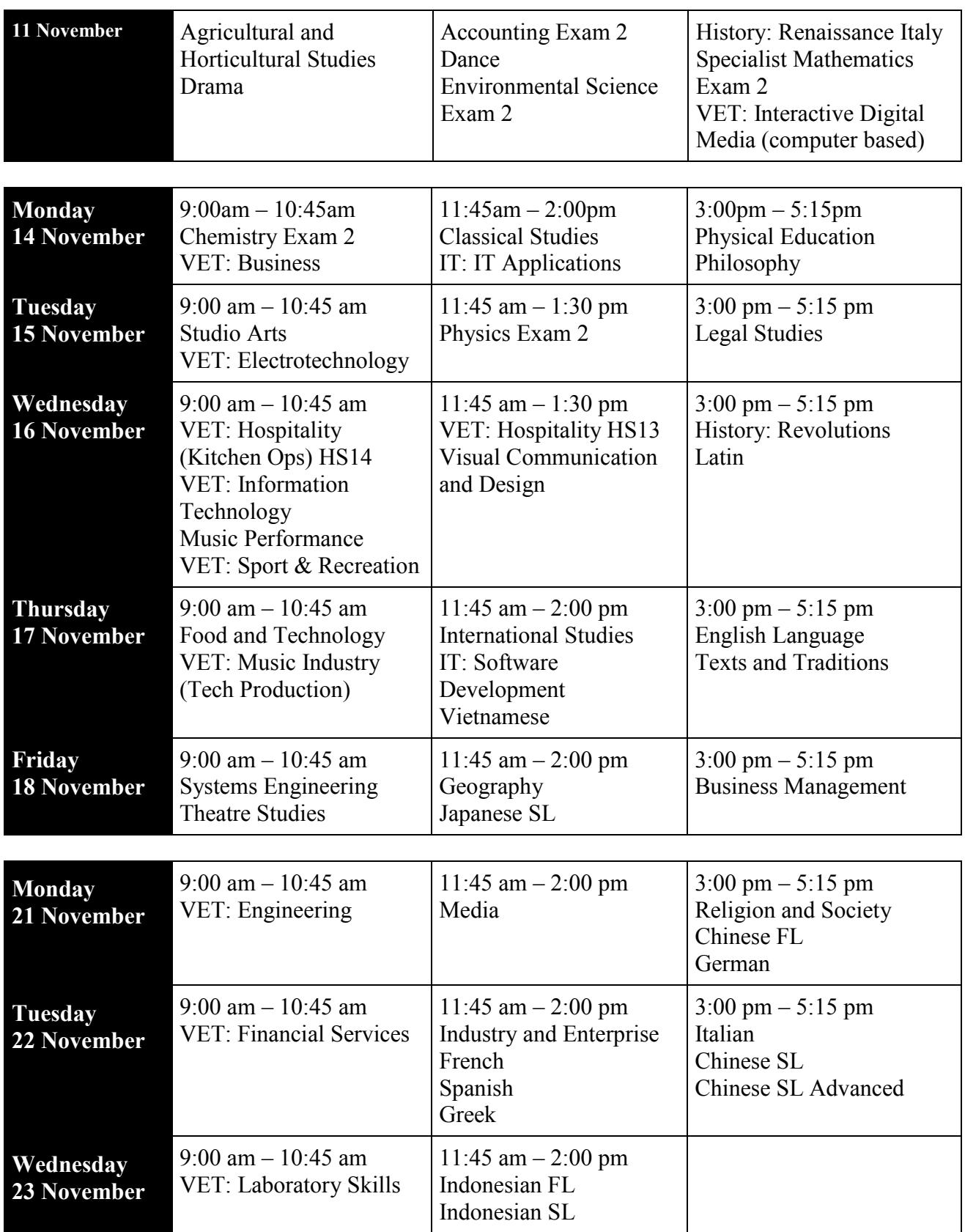